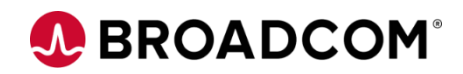

# Getting Started with DevOps: Introduction to DevOps 100

EDUCATION COURSE DESCRIPTION

#### **COURSE TYPE, LENGTH, & CODE**

- Web-based Training
- 45 minutes
- 06DEV10010

#### **WHO SHOULD ATTEND**

- **Developers**
- Systems Engineers
- **Administrators**

## **Course Overview**

DevOps is a set of practices and philosophies that combines software development and IT operations. Its goal is to shorten the development life cycle and provide continuous, high-quality deliverables while evolving and improving the process with each delivery.

This course will introduce you to the concepts and implementation of DevOps in a Mainframe environment.

## **This Course Will Show You How To:**

- Define DevOps
- Identify potential roadblocks to Mainframe DevOps
- Identify a typical DevOps workflow on the Mainframe
- Define CA Endevor Integrations for Enterprise DevOps

# A BROADCOM®

## **Course Agenda**

- Define DevOps
- Identify other open-source DevOps products

## **Module 1: Definition of DevOps Module 2: Roadblocks to Mainframe DevOps**

• Identify potential roadblocks to Mainframe DevOps

## **Module 3: DevOps on the Mainframe Environment**

• Identify a typical DevOps pipeline on the Mainframe

## **Module 4: CA Endevor Integrations for Enterprise DevOps**

- Define what is the product called CA Endevor Integrations for Enterprise DevOps
- Identify CA Endevor Integrations for Enterprise DevOps includes its three key features